## **TBM EMULATOR PROJECT SUMMER 09**

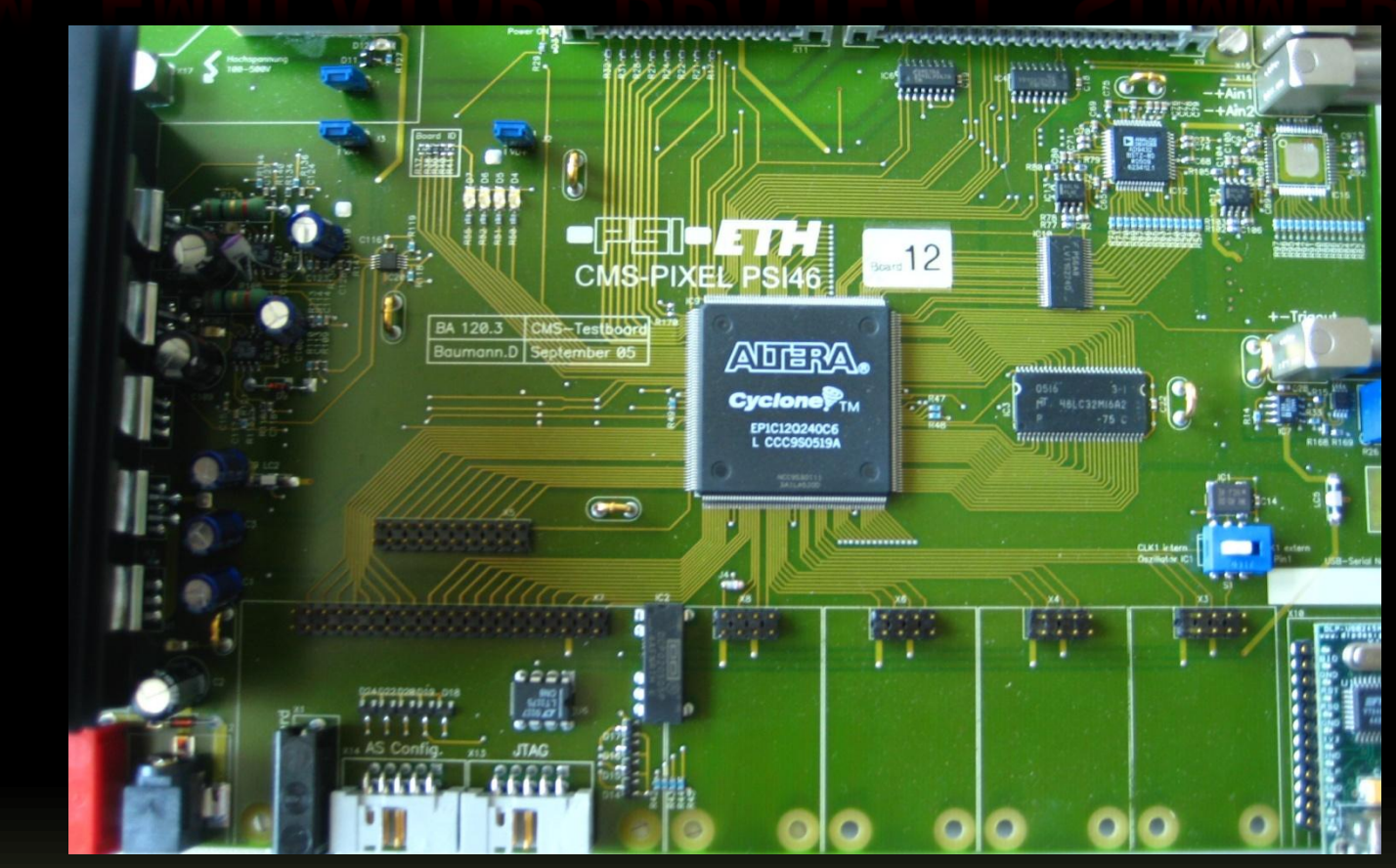

University of Kansas

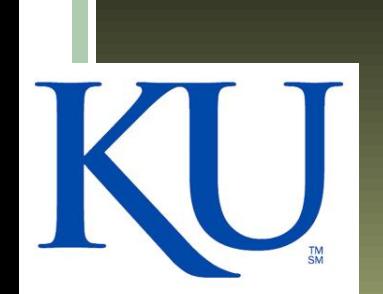

### **Overview**

- **FIGM** Introduction
- **Firmware changes**
- **Simulations**
- **TBM** emulator
- **Status of New Testboards**

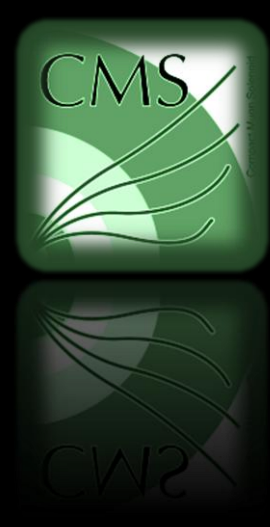

## TBM Introduction

- Pixel modules are read out using a Token Bit Manager (TBM) chip
	- Organizes and deals with multiple events
- Interface between Read Out Chips(ROCs) and outside world.
	- Receives trigger then asks the ROCs to give data
	- □ Passes a 'Token' to each ROC to get its data
	- □ 'Wraps' in nice packages
	- Stops the outside world from confusing the ROCs by sending Tokens too fast

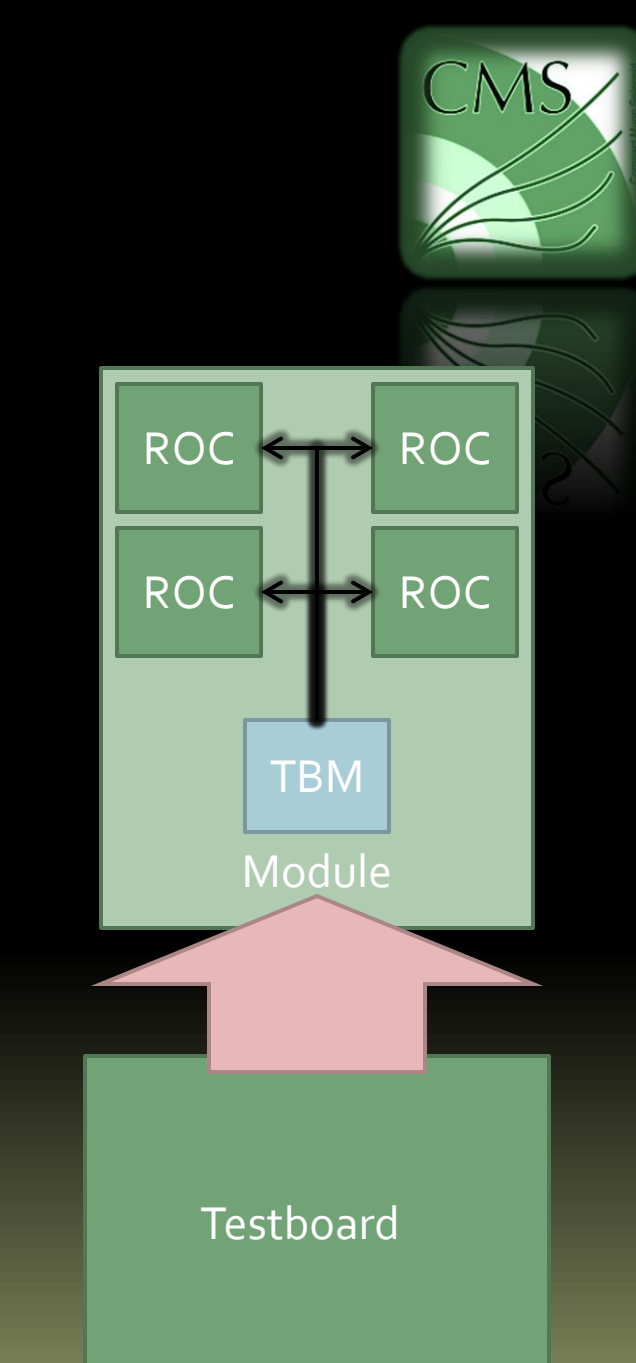

## TBM Introduction cont'd

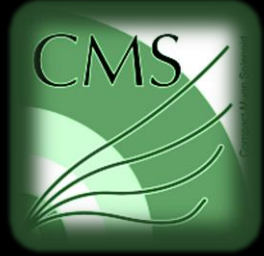

- The TBM speaks with the Firmware on our test boards
- Robert (student from Berlin who studied at ETH) incorporated some of the logic of the TBM into the Firmware
	- □ Trigger stacking
- **Wrapper' signals were removed** 
	- **EXTEM Header and Trailer no longer written to output**
	- Causes problems when analyzing the output data

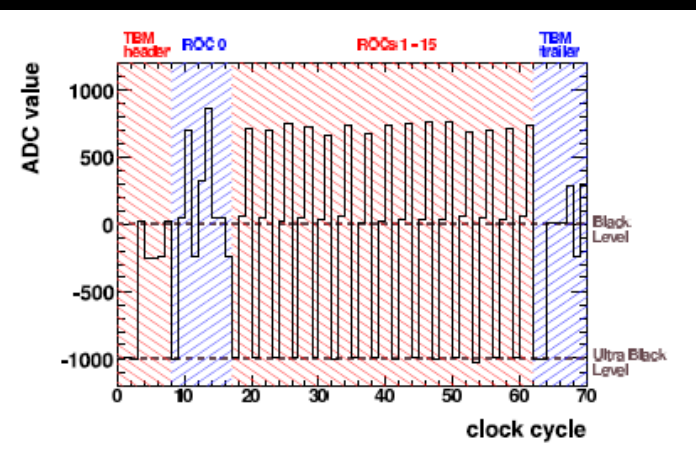

**Figure 11.** Output of a module with one pixel activated on ROC 0

## Firmware Changes

- Emulate the TBM on Testboard Firmware
- **Two fold functionality** 
	- □ Trigger Stacking and management (Most of this was done by Robert (THANKS!!))
	- Signal Generation
- **Must keep in mind...** 
	- **Event counting**
	- □ Data flags

- $\Box$  Interaction of software with TBM (set registers)
- □ Timing!!!! SUPER Important
- Analog address levels

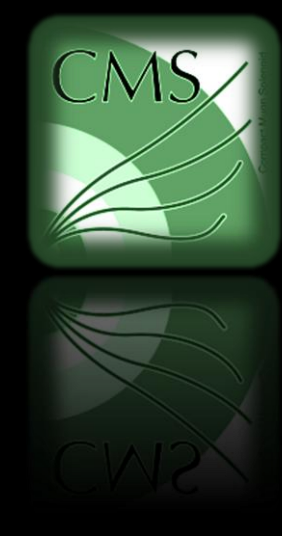

### Firmware Changes

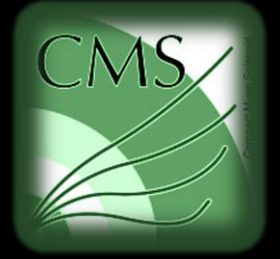

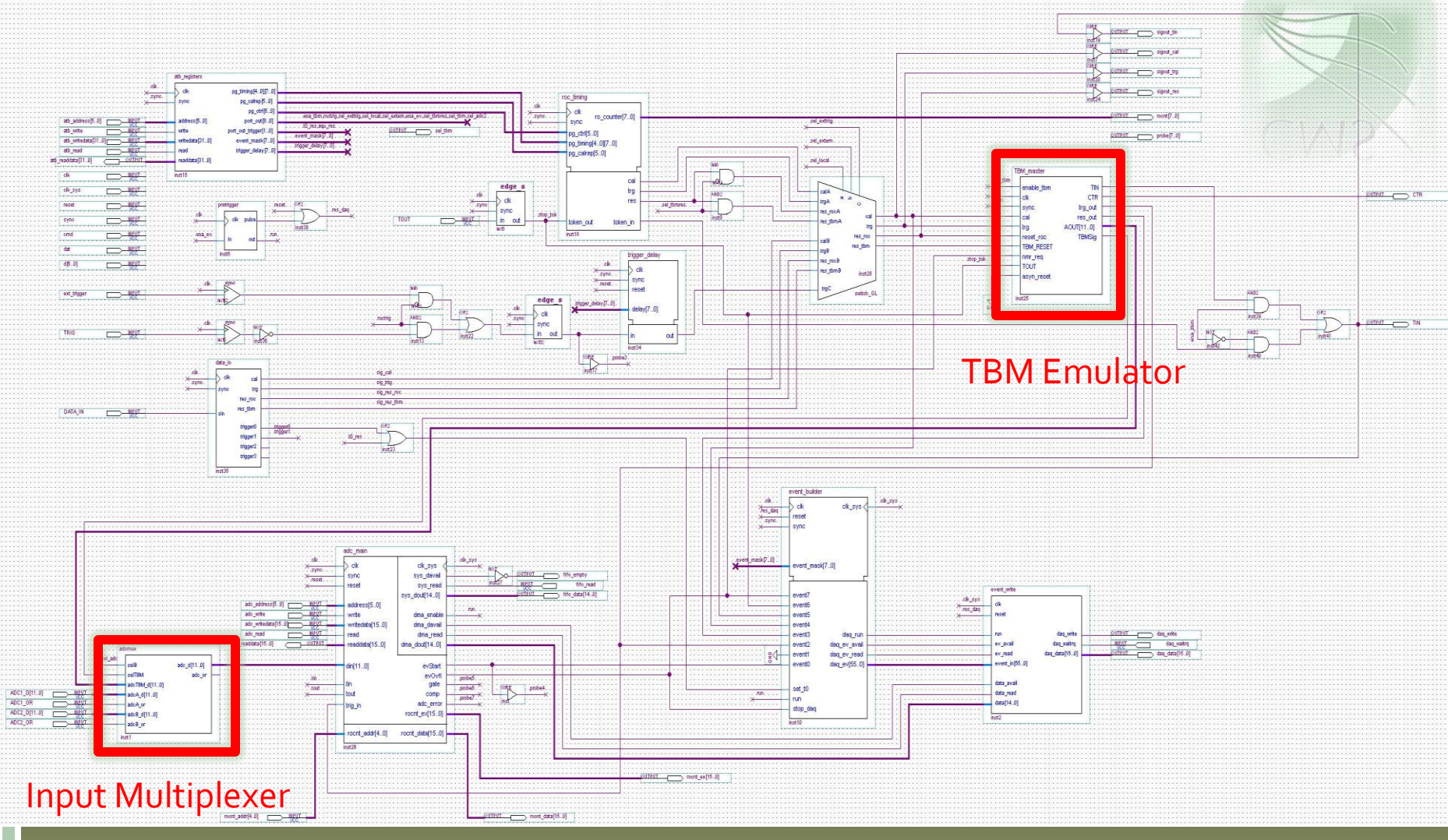

### TBM Emulator: Signal Generation

- **Simple State machine and Multiplier** [not pictured] interfacing with Roberts Token Stack
- **Produces event counter and flag signals**

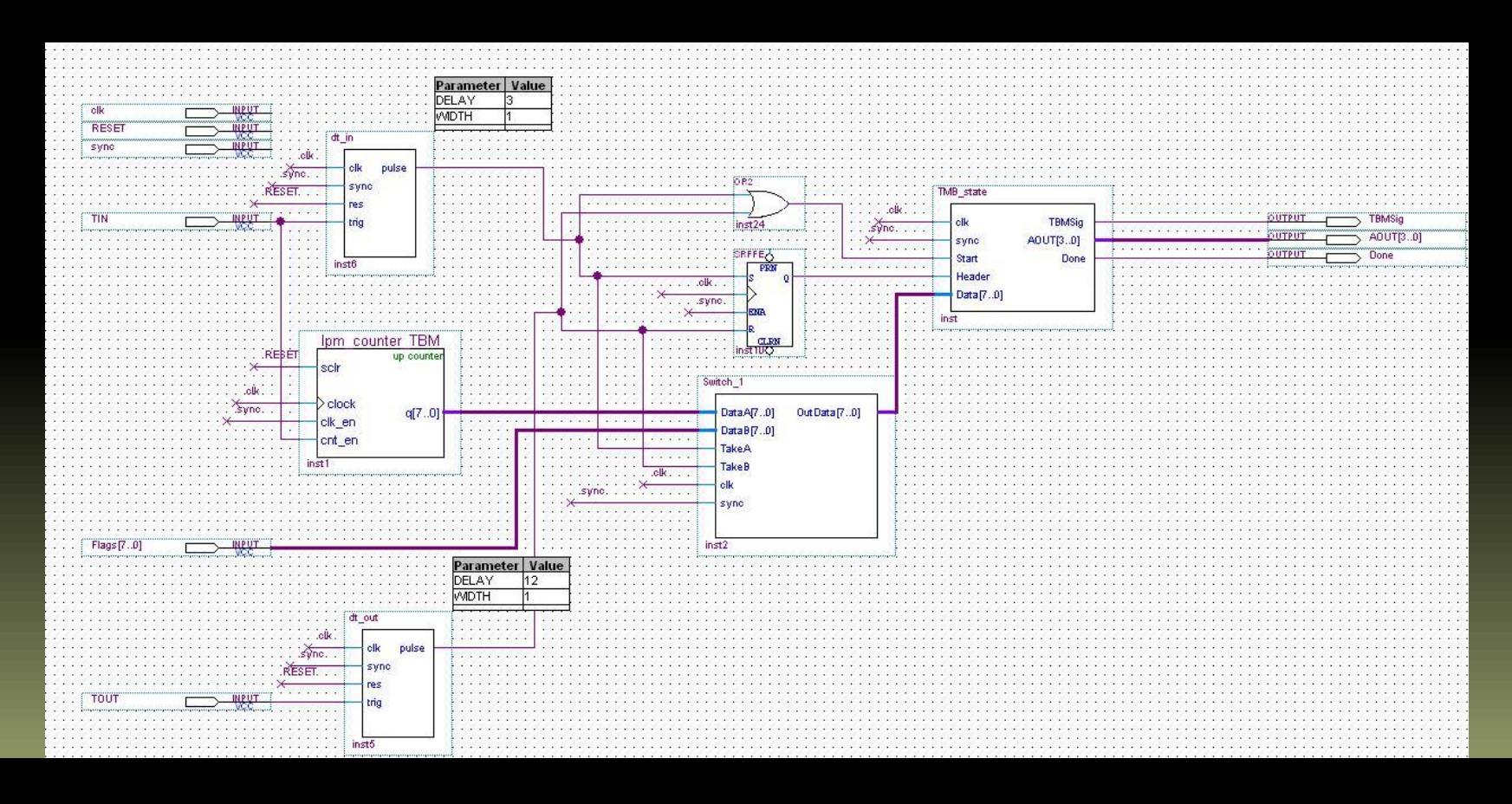

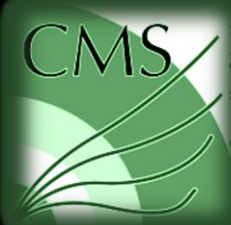

# Signal Generation

- **Software expects the TBM** to output 5 distinct address levels that they use to decode a TBM Header and Trailer (right)
- Software expects a specific pattern of signals for reconstruction (below)

#### **Header**

- 1) Ultra Black
- 2) Ultra Black
- 3) Ultra Black
- 4) Black
- 5) 2 MSB's of Trigger Number
- 6) 2 Bits of Trigger Number
- 7) 2 Bits of Trigger Number
- 8) 2 LSB's of Trigger Number

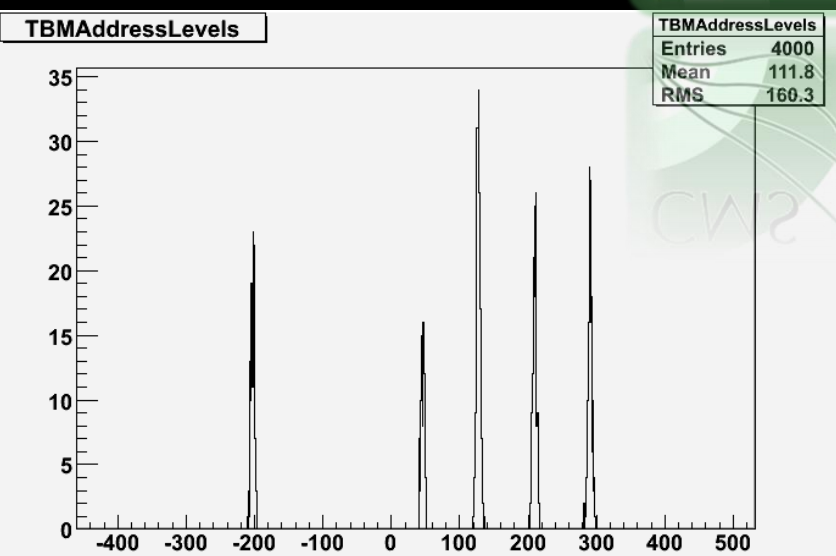

#### **Trailer**

- 1) Ultra Black
- 2) Ultra Black
- 3) Black
- 4) Black
- 5) 2 MSB's of Trailer Status
- 6) Trailer Status Bits  $5 + 6$
- 7) Trailer Status Bits 3 +4
- 8) 2 LSB's of Trailer Status

#### Input Multiplexer

- Write TBM Emulator signals to output
	- Adding another channel to the ADC multiplexer
- Appropriate ROC output
	- Adding a multiplier to ROC input stream
		- Amplification done by TBM
	- Add offset to ROC input stream
		- Different "Zero" levels of testboards… This needs to be fine tuned for each board

#### Interfacing with the system

- Trigger and Token passing
	- Timing issues dealt with to ensure no data corruption
	- $\blacksquare$  Interfacing with Roberts Token stack
- **Enable/disable Registers**
- Stop software from 'adjusting' levels

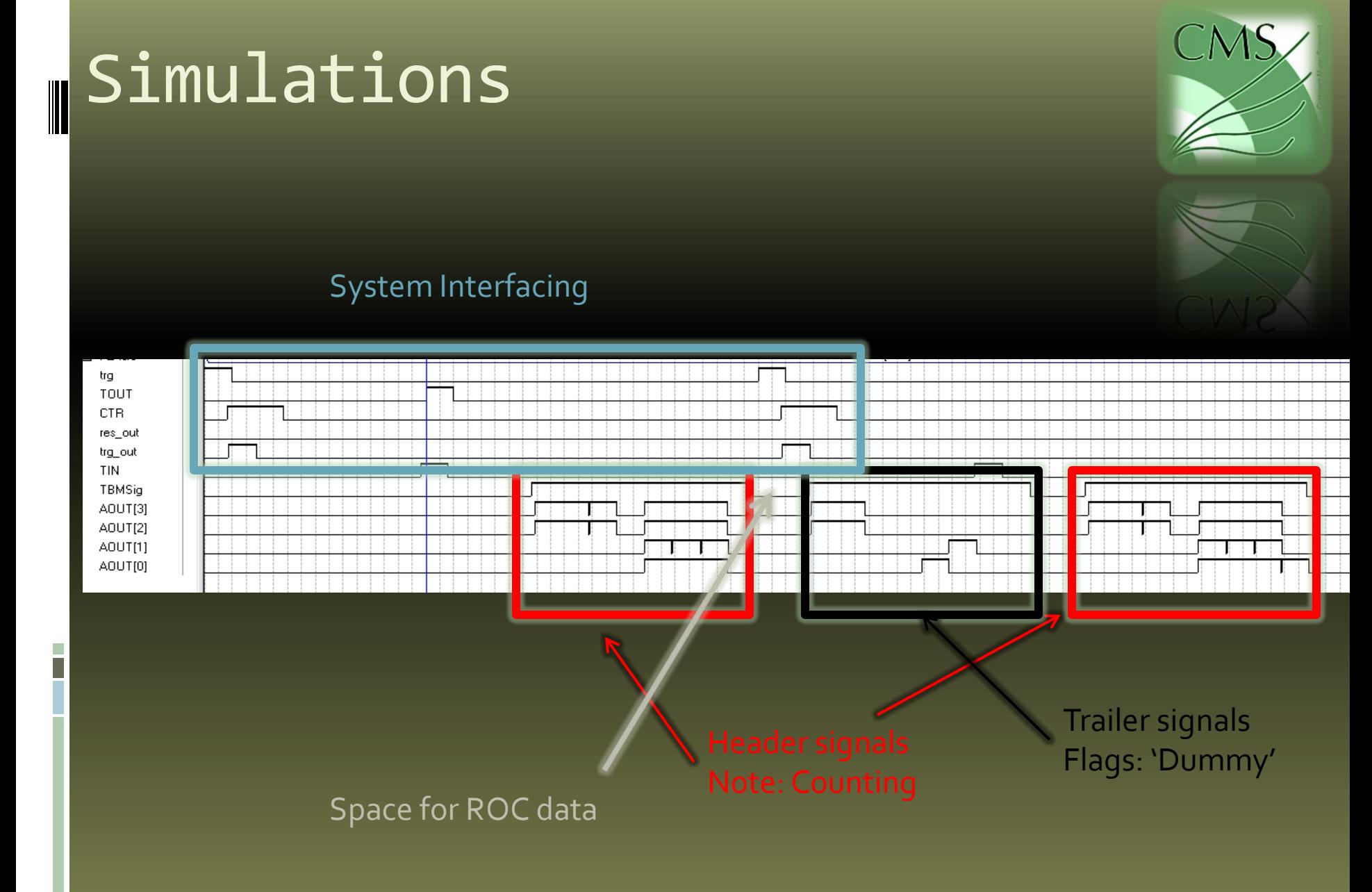

### Real Testboard

- ROC chip (no sensor)
	- Header and Trailer are both present
	- ROC Header immediately follows the TBM Header
	- Delay after ROC info before Trailer output
		- Old output, timing has been fixed
	- □ TBM and ROC levels don't match
		- Fixed as discussed above

>dread

60 samples

41 42 41 41 40 41 41 40 40 42 41 41 40 42 40 -300 -300 -300 0 -75 0 0 150 -159 48 175 40 TRAILER: 41 41 41 -300 -300 0 0 150 -75 75 -75 42 41 41 41 41 40 41 41 41 40 42 41 40 41 41 40 42 40 40 40 41 42

# TBM emulator with psi46expert

**Programmed 2** testboards and found the correct parameters to run the psi46expert calibration software!

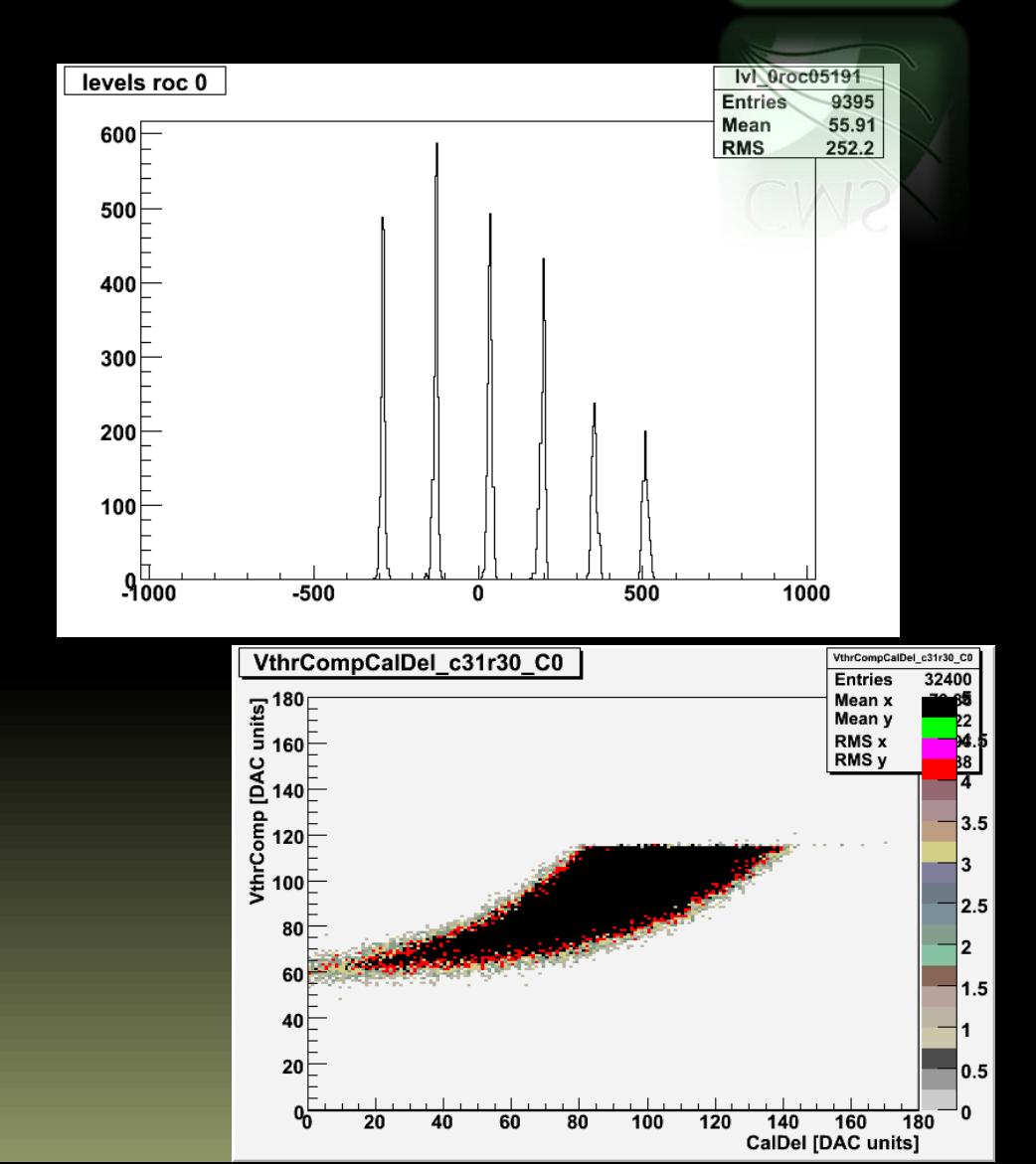

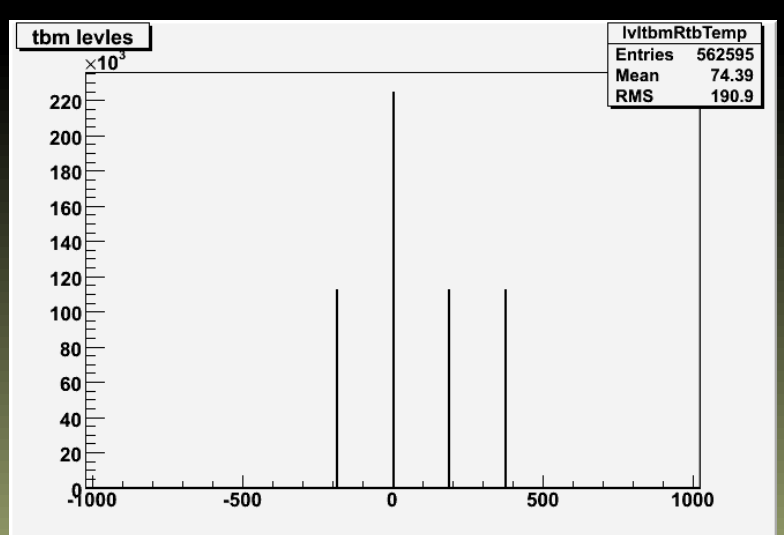

## TBM emulator

- But wait... problem with TBM emulator and takeData program
- Look at the pixel map plots
	- $\,$   $\,$  See only a fraction of the events we saw before
- A WBC delay problem
- **Jennifer found the** correct values and everything worked!

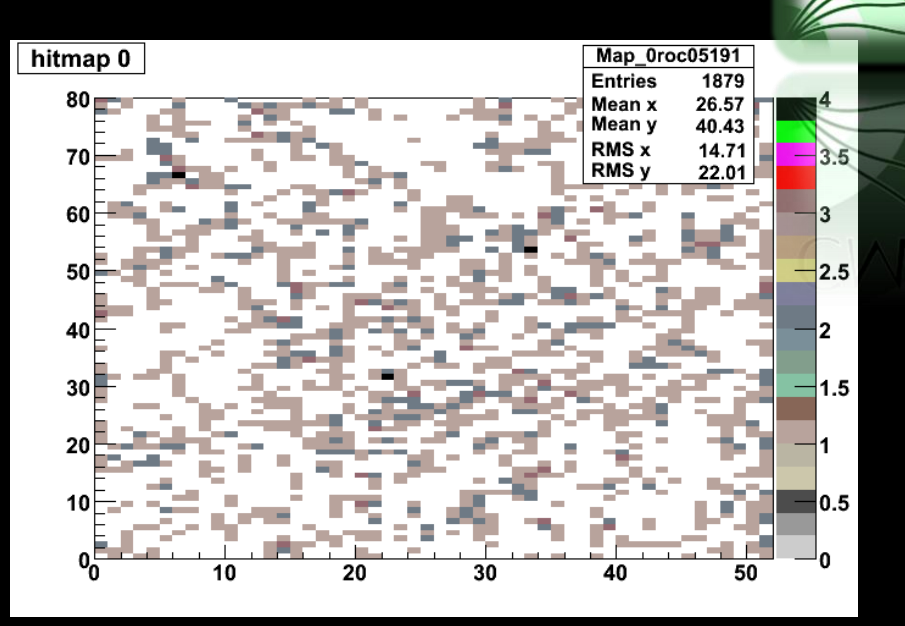

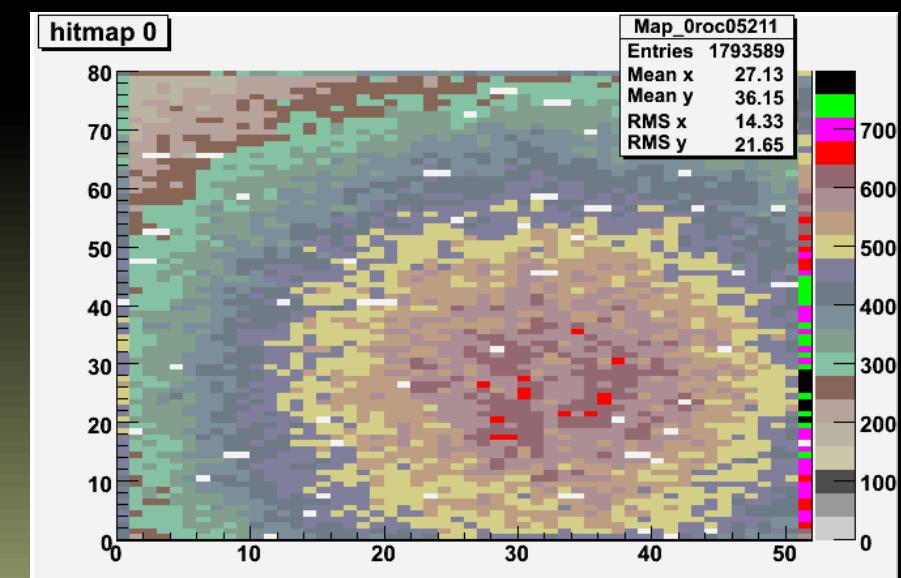

## PSI Linux software

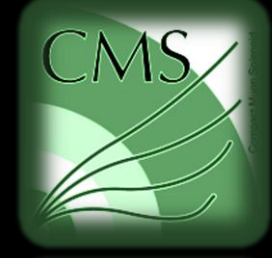

- All of the above results are with a version of the psi46expert software that I have "retro-fitted" to not crash when it use the TBM emulator
- I believe a proper solution is in the "TBM\_final" directory on pc5971
- **However, all solutions now require very fine tuning** of test board parameters… because of the sensitivity of the tests with the test board clock for each testboard that the new Firmware is put on a careful study of the timing parameters is needed.
- **Even to run in the old mode with the new testboard** now requires that the timing parameters are adjusted properly. This just simply takes time.

### New Testboards

Plan to produce

- <sup>1</sup> 10 Testboards (picture on title slide) **10 Gatekeeper boards (right)**
- Jose, Beat put together parts list
- UNL, UIC, KU purchased parts
- Jeff Worth (KU electronics expert) is populating boards

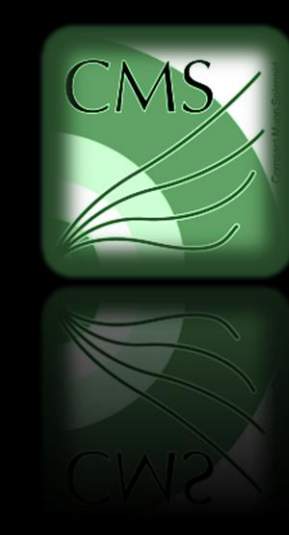

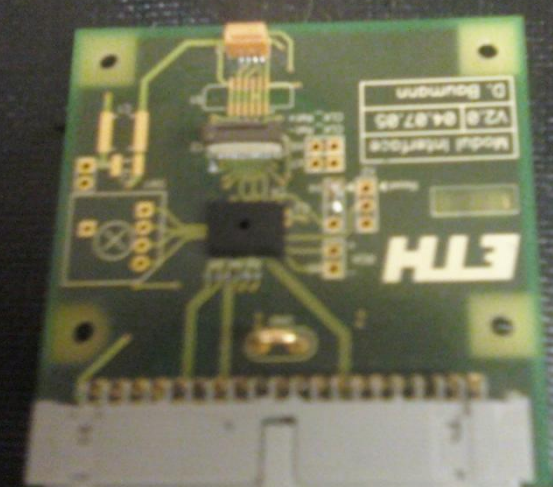

### **Status**

- **Example 2 a** 1st Testboard almost done
	- Few missing parts (ordered)
- After completed I will test it
	- Check communication
	- Check Voltages and Currents
- **After 1st Testboard is checked Jeff will make** the rest
- **Expect tests to start on 1st board next week**

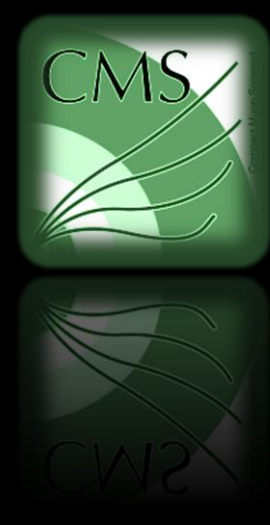